# **آپوديزه كردن گشودگي در ميكروسكوپي به روش تمامنگاري رقومي**

**<sup>4</sup>؛ مالك محمودي شربياني <sup>3</sup> ؛ محمدرضا رشيديان وزيري <sup>2</sup> ؛ عيسي عليدخت <sup>1</sup> ناصر پرتوي شبستري**

**چكيده:** در اين مقاله روشي براي طراحي گشودگي آپوديزه شده ارائه شده كه در آن نيمرخ تراگسيل با درون يابي منحني درجه سوم تعريف مي شود. اين روش در ميكروسكوپي به روش تمامنگاري رقومي به كار گرفته شده تا گشودگي تمامنگاشت ضبط شده توسط دوربين  $\rm{CD}$  را به صورت عددي آپوديزه كند. تراگسيل گشودگي آپوديزه شده به طور كلي توسط چهار پارامتر تعريف مي شود و طوري تنظيم ميشوند كه نوسانهاي شدت ايجاد شده در اثر بازسازي عددي تمامنگاشت به حداقل برسد و در عين حال پهناي ناحيه پالايش شده حداكثر باشد.

**واژههاي كليدي:** تمامنگاري رقومي، ميكروسكوپي، ميكروسكوپي تمامنگاشتي، بازسازي عددي تصوير

#### **.1 مقدمه**

در نورشناخت همدوس هنگامي كه در سيستم تصوير برداري، يك گشودگي در مسير باريكه نور قرار ميگيرد پراش از لبههاي گشودگي، نوسانهايي در ميدان تراگسيل يافته ايجاد مي كند. يك راه حل براي برطرف كردن اين مشكل، آپوديزه كردن<sup>٬</sup> گشودگي است كه در آن آهنگ گذر گشودگي از صفر به يك به طور ناگهاني نبوده و بلكه به صورت ملايم و پيوسته باشد. مسئله آپوديزه كردن گشودگي در سال هاي گذشته به طور

مفصل مورد مطالعه قرار گرفته [5-1] و توابع متعددي از قبيل گاؤسي، سوپر گاؤسي يا مثلثاتي پيشنهاد شده تا تراگسيل گشودگي آپوديزه شده تعريف شود. اما يافتن شكل بهينه منحني براي توصيف آهنگ تراگسيل در عبور از لبهها، كار پيچيدهاي است كه رسيدن به آن توسط توابع تحليلي مشكل است. همان طور كه توسط توماساني و همكاران نشان داده شده است [6]، تعريف نيمرخهاي عبوري با استفاده از روش هاي محاسبه جانشيني عددي راه حل جالبي براي اين مشكل توصيه مي كند.

 از طرف ديگر، يك مشخصه جالب ميكروسكوپي به روش تمامنگاري رقومي اين است كه فقط با گرفتن يك تمام نگاشت، مي توان به طور هم زمان يك تصوير با تمايز دامنه و يك تصوير با تمايز فاز را به دست آورد. در مرجع [7] اثبات شده كه توزيع فاز بازسازي شده اطلاعات كمي و دقيقي را از ساختار سه بعدي سطح نمونه ايجاد مي كند.

 در اين مقاله، نيمرخ تراگسيل گشودگي به كمك درونيابي منحني درجه سوم تعريف ميشود. مزيت اين

1.Apodization

**<sup>1)</sup>** مربي، پژوهشكده ليزر <sup>و</sup> اپتيك، پژوهشگاه علوم <sup>و</sup> فنون هسته اي، <sup>١</sup> تهران، ايران. آدرس پست الكترونيك: npartovi@aeoi.org.ir **2)** كارشناس فيزيك، پژوهشكده ليزر و اپتيك، پژوهشگاه علوم و فنون هسته اي، تهران، ايران. آدرس پست الكترونيك: ialidokht@aeoi.org.ir **3)** استاديار، پژوهشكده ليزر و اپتيك، پژوهشگاه علوم و فنون هسته اي.  $m$ rashidian $@$ aeoi.org.ir تهران، ايران. آدرس پست الكترونيک: **4)** كارشناس فيزيك، پژوهشكده ليزر و اپتيك، پژوهشگاه علوم و فنون هسته اي، تهران، ايران. آدرس پست الكترونيك: malekmahmoudi@yahoo.com

روش اين است كه با تعداد كمي پارامتر، منحنيهاي پيوسته و متنوعي ميتواند تعريف شود. در موردي كه در اين جا ارائه شده، تراگسيل دوبعدي از گشودگي آپوديزه شده توسط چهار پارامتر تعريف شده است.

 همان طور كه در ادامه نشان خواهيم داد، به خاطر اندازه محدود گشودگي تمام نگاشت، در لبه هاي تصوير نوسانهاي شدت با بسامد بالا به شكل نوارهاي تداخلي ظاهر ميشوند. اين نوسانها در تصوير بازسازي شده آثار غير واقعي ايجاد كرده و كيفيت آن را پايين ميآورد. به طور خاص، نوسانهاي فاز در اندازهگيري اپتيكي خطا ايجاد مي كند. در اينجا نشان مي دهيم كه مي توان اين آثار پراشي را با آپوديزه كردن عددي گشودگي تمام- نگاشت كاهش داد.

### **.2 چيدمان**

چيدمان تجربي ميكروسكوپي به روش تمامنگاري رقومي در شكل (1) نشان داده شده است. در اين چيدمان از ليزر هليوم نئون پيوسته با خروجي قطبيده خطي استفاده شده است. طول موج ليزر و توان آن به ترتيب 632/8 نانومتر و 10 ميليوات بوده است.

 در اين چيدمان ابتدا جهت قطبش باريكه ليزر توسط تيغه نيم موج (/2λ (به اندازه دلخواه چرخانده ميشود و پس از عبور از شكافنده باريكه قطبشگر (PBS ( مؤلفههاي عمودي و افقي قطبش، در دو امتداد عمود بر هم خارج ميشوند. جهت قطبش باريكه مرجع به كمك يك تيغه نيم موج ديگر، با جهت قطبش باريكه شيئي يكسان شده و سپس توسط صافي فضايي پالايش و به كمك عدسي موازي وپس از بازتاب توسط شكافنده باريكه غيرقطبشگر (BS (به سمت CCD هدايت ميشود. باريكه شيئي نيز به طور مستقيم از BS عبور كرده و به سمت CCD ميرود.

 طرح تداخلي دو جبهه موج مرجع و شيئي در روي دوربين CCD به عنوان تمامنگاشت رقومي ضبط ميشود. در اين آزمايش هيچ شيئي در مسير باريكه

شيئي قرار نميگيرد (شكل (2)) تا يك توزيع يكنواخت ضبط شود و سپس اثرات پراش گشودگي عددي در مرحله بازسازي مورد بررسي قرار گيرد.

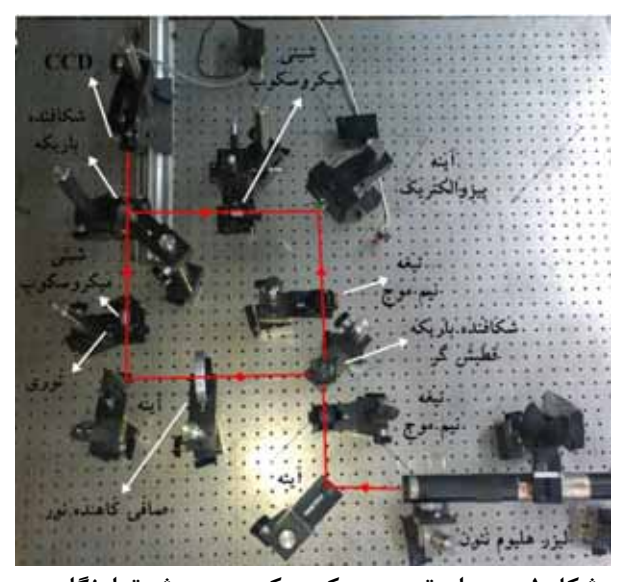

**شكل :1 چيدمان تجربي ميكروسكوپي به روش تمامنگاري رقومي.** 

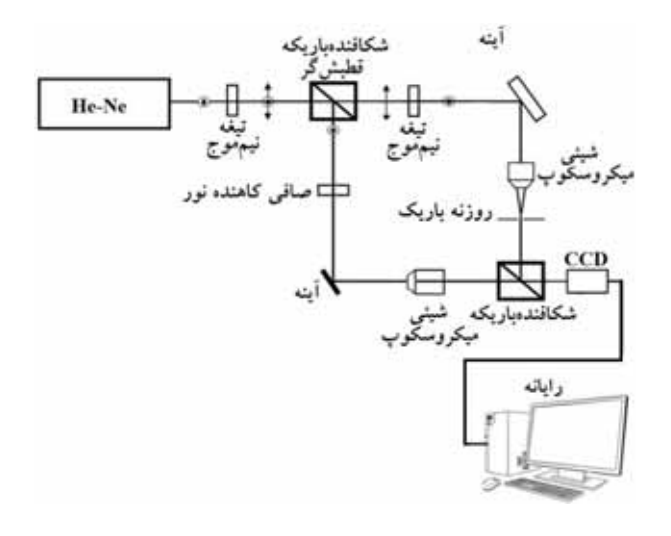

 **شكل :2 طرحواره چيدمان تجربي براي ثبت تمام نگاشت رقومي.** 

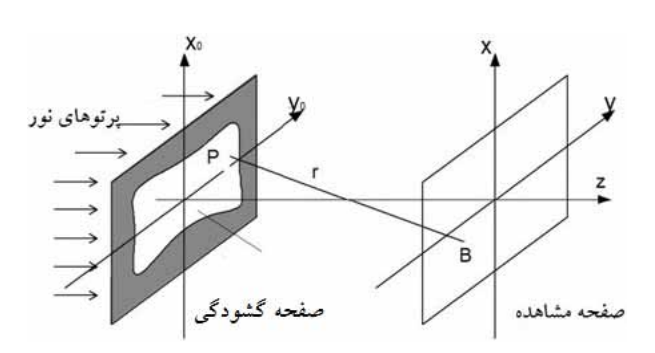

**شكل :3 هندسهي پراش از يك گشودگي دو بعدي.**

 براي يافتن نسبت بهينه شدتهاي باريكه شيئي و مرجع، اولين تيغه نيم موج را در چيدمان ميچرخانيم و با مشاهده وضوح طرح تداخلي به صورت زنده، نسبت مناسب شدتها را مييابيم.

## **.3 بازسازي تصوير**

بازسازي تصوير را ميتوان با حل عددي انتگرال پراش فرنل- كرشهف در رايانه انجام داد:

$$
E(x, y; z) = -\frac{ik}{2\pi} \iint_{\Sigma_0} dx_0 dy_0 E_R h \frac{\exp(ikr)}{r} \quad (1)
$$

كه در آن r فاصله نقاط واقع در دو صفحه ورودي و خروجي، k عدد موج، h تمام نگاشت ذخيره شده توسط CCD و ER موج مرجع است [8]. ميدان در صفحهي گشودگي، درامتداد محور E $(\mathrm{x}_0,\mathrm{y}_0)$ =ERh z انتشار پيدا كرده و به ميدان (z;y,x(E در صفحه مشاهده تبديل ميشود (شكل 3). در عبارت زير انتگرال، در تقريب پيرامحوري در مخرج كسر r را ميتوان برابر با z و در صورت آن برابر با

 $\mathbf{r} \approx z + [(x - x_0)^2 + (y - y_0)^2]/2z$  (\*) قرار داد. اين شرط در صورتي صحيح است كه

 $z^3 \rightarrow \frac{k}{8} [(x - x_0)^2 + (y - y_0)^2]^2$  (**r**) با استفاده از تقريب فرنل يا تقريب پيرامحوري ميتوان

انتگرال پراش فرنل- كرشهف را به صورت زير نوشت [8]:

$$
E(x, y; z) = -\frac{ik}{2\pi z} \exp(ikz) \exp\left[\frac{ik}{2z}(x^2 + y^2)\right]
$$
  
\n
$$
\times \iint_{\Sigma_0} dx_0 dy_0 E_0(x_0, y_0) \exp\left[\frac{ik}{2z}(x_0^2 + y_0^2)\right] \exp\left[\frac{ik}{z}(x_0 + yy_0)\right]
$$
  
\n
$$
E(x, y, z) = 2\pi \exp\left[\frac{ik}{2z}(x^2 + y^2)\right] \left[ \sum_{i=1}^{n} \left( E_0(x_0, y_0) S_F(x_0, y_0; z) \right) \right]
$$
  
\n
$$
S_F(x, y; z) = -\frac{ik}{2\pi z} \exp(ikz) \exp\left[\frac{ik}{2z}(x^2 + y^2)\right]
$$
  
\n(8)

با توجه به رابطهي (4) براي انتشار دادن جبهه موج از محل دوربين CCD) ( $(E_0(x_0, y_0))$  و رسيدن به جبهه  $S_F$  موج در روی جسم $(E(x \ , \ y))$  کافی است ماتریس را به كمك نرمافزار متلب توليد و آن را در ماتريس تمام- نگاشت ضرب و سپس از آن تبديل فوريه دو بعدي گرفته و سپس در عبارت پشت انتگرال ضرب كنيم.

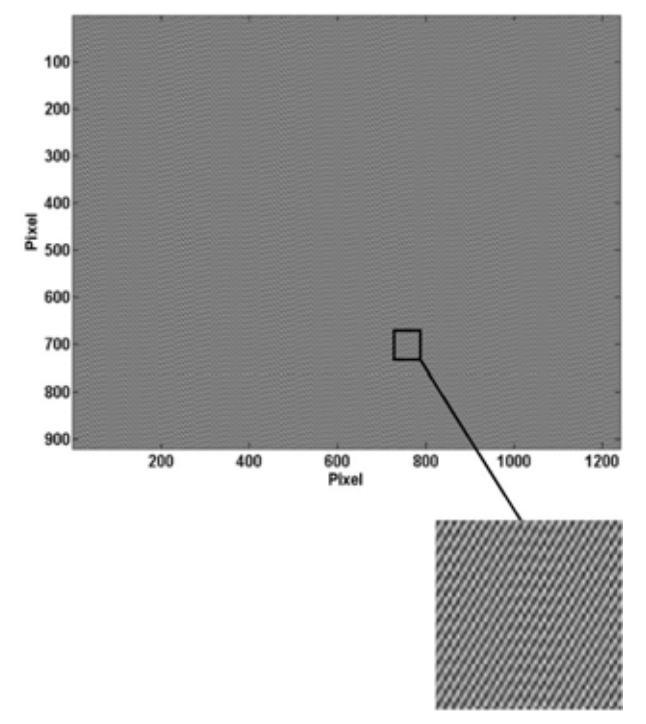

**شكل -4 تمامنگاشت ثبت شده توسط CCD.** 

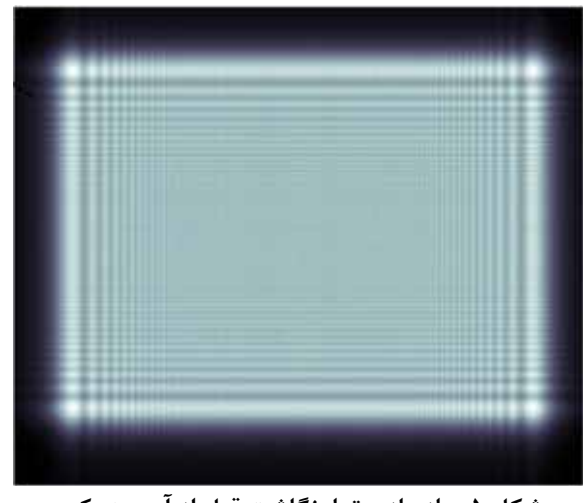

**شكل -5 بازسازي تمامنگاشت قبل از آپوديزه كردن گشودگي.**

### **.4 نتايج**

در شكل (4) تمامنگاشت ثبت شده با استفاده از چيدمان شكل (2) و در شكل (5) بازسازي عددي آن با استفاده از نرمافزار متلب مشاهده ميشود. فاصله بين جسم تا CCD در چيدمان برابر 60 سانتيمتر انتخاب شده است. CCD مورد استفاده داراي پيكسلهاي مربعي با اندازه 3/75 ميكرومتر و تعداد 960 x 1280 پيكسل بوده است. بازسازي با استفاده از تبديل فرنل (رابطه (4))، و بدون انجام پالايش به انجام رسيده است. در شكل (6) نوسانهاي حاصل از پراش لبههاي گشودگي درميدان تراگسيل يافته به خوبي قابل مشاهده است.

 براي حذف اين نوفهها، گشودگي بايد آپوديزه شود تا آهنگ گذر گشودگي از صفر به يك به صورت ملايم و پيوسته تغيير كند. منحني پيشنهادي براي آهنگ تغيير لبههاي گشودگي از صفر به يك در شكل (7) قابل مشاهده است. فرض كنيد  $\mathrm{T}(\mathrm{x})$  منحنى تراگسيل  $(x_0, x_1, x_2)$  كشودگى،  $T'(x)$  مشتق اول آن و  $(x_0, x_1, x_2)$ يك مجموعه سه نقطهاي (شكل(7)) و مقادير تابع در آن نقاط تعريف شده  $\{T(x_0), T(x_1), T(x_2)\}$ باشند. مختصه نقطه اول (0x (و مقدار تابع در اين نقطه هر دو صفر هستند  $(T(X_0) = 0, T(X_0) = 0)$  در انتهای منحنى تراگسيل  $(x = x_2)$  مقدار تابع برابر با يک

و مشتق اول آن صفر در نظر گرفته شده (T(x2) = 1 است (0 = (2x°). مشتق اول تابع در مبدا ((T'(x0). مختصات نقاط1x و2x و مقدار تابع در نقطه دوم چهار پارامترى را تشكيل مي دهند كه مي  $(T(x_1))$ توانند شكل منحني را تعريف كنند. نيمرخ تراگسيل نسبت به مركز گشودگي متقارن است و شكل منحني تراگسيل ميتواند به صورت متقارن در سمت راست و همچنين در بالا و پايين گشودگي قرار گيرد. در ابتداي كار براي انتخاب مقادير اوليه چهار پارامتر ذكر شده در بالا، از مرجع [9] استفاده و پس از انجام برخي ملاحظات مقادير اوليه زير:  $T'(x_0) = \cdot/\Delta$  $x_1 = \log \pi$  pixel  $T(x_1) = \frac{\cdot}{6}$  $x_2$  =  $\forall$  · pixel

به دست آمدند.

پس از توليد اين ماسك به صورت عددي در متلب و ضرب آن در تمامنگاشت، شكل (8) به دست ميآيد. پس از اعمال تبديل فرنل (رابطه 4) بر روي آن، تصوير بازسازي شده شكل (9) به دست ميآيد. همانگونه كه مشاهده ميشود آثار پراشي با آپوديزه شدن عددي گشودگي تمام نگاشت، كاهش چشمگيري دارد ولي ناحيه قابل استفاده اندكي كاهش يافته است. در ادامه براي داشتن حداكثر ناحيه قابل استفاده و همچنين يافتن حالت بهينه براي حذف نوسانها، با حفظ شكل كلي منحني، پهناي ناحيه آپوديزه شده (2x (را در داخل يك حلقه در نرم افزار متلب تغيير داده و اثر آن را در نتيجه نهايي بررسي كرديم. در نهايت مقادير بهينه زير براي چهار پارامتر به دست آمدند:  $T'(x_0) = -10177$  $x_1 = 199$  pixel  $T(x_1) = \frac{1}{6}$  $x_2$  =  $\gamma \gamma$  pixel

منحني بهينه براي آپوديزه كردن گشودگي در شكل(10) نشان داده شده است.

 با اعمال اين گشودگي به تمامنگاشت و اعمال تبديل فرنل بر روي آن نتيجه شكل (11) به دست ميآيد. نيمرخ تمامنگاشت قبل و بعد از آپوديزه شدن در شكل (12) نشان داده شده است. همانطور كه در شكل مشاهده ميشود ناحيه پالايش شده به اندازه قابل قبولي يكنواخت است و در انجام مطالعات ميكروسكوپي بر روي اجسام در توزيع فاز جسم مزاحمتي را ايجاد نخواهد كرد

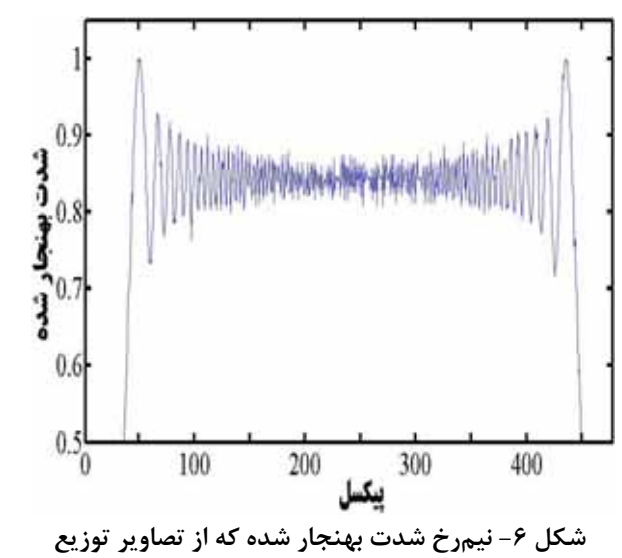

**شدت تمام نگاشت آپوديزه نشده به دست آمده است.** 

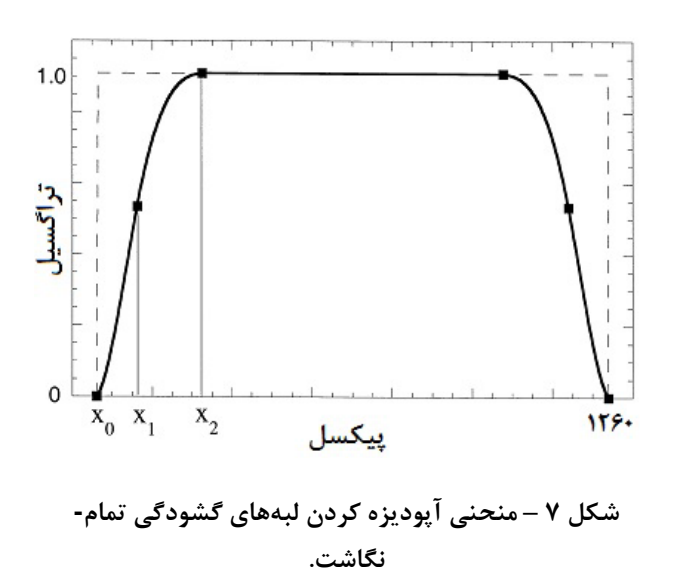

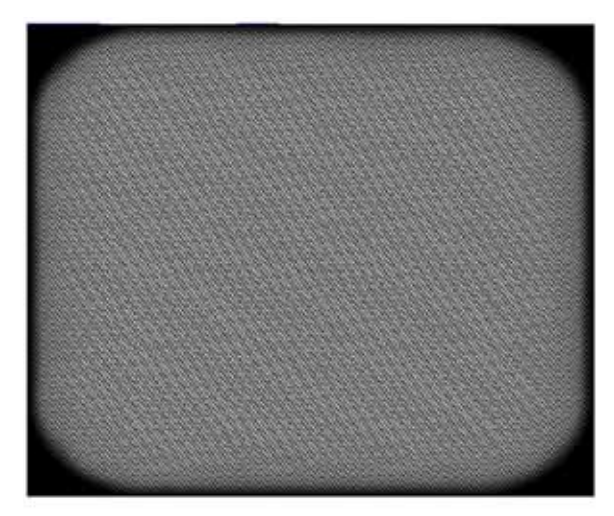

**شكل 8– تمامنگاشت ثبت شده پس از اعمال ماسك**

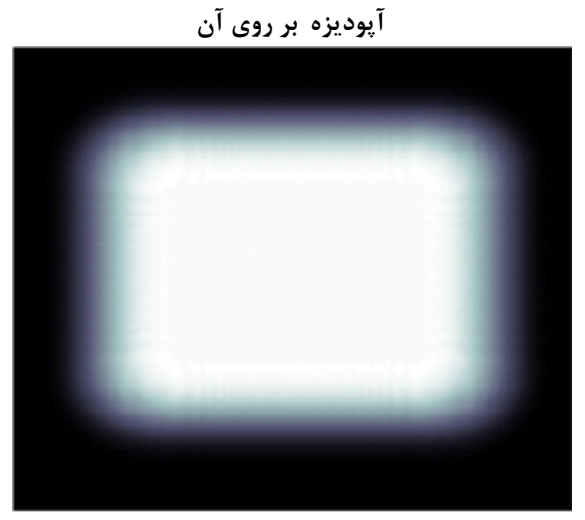

**شكل 9– تمامنگاشت بازسازي شده پس از آپوديزه كردن گشودگي.**

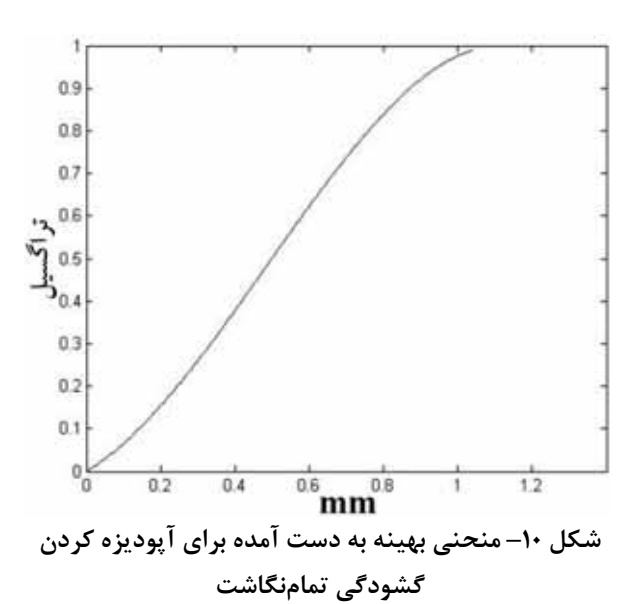

اندازهگيريهاي دقيق نوري كه به روش تمامنگاري رقومي انجام ميشوند را افزايش خواهد داد. با بهينه- سازي انجام شده در اين كار براي كاستن از پهناي ناحيه آپوديزه شده، كمترين ميزان از دست رفتن اطلاعات مربوط به تپ اصلي دراندازهگيريهاي تمامنگاري رقومي اتفاق خواهد افتاد.

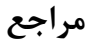

- [1] A.J. Campillo, J.E. Pearson, S.L. Shapiro, N.J. Terrel Jr.,"Fresnel diffraction effects in the design of high-power laser systems", *Appl. hys. Lett.* **23** (1973) 85–87.
- [2] G.R. Hadley, "Diffraction by apodized aperture", *IEEE J. Quantum Electron*. **10** (1974) 603–608.
- [3] T. Araki, T. Asakura, "Coherent apodization problem", *Opt. Commun.* **20** (1977) 373–377.
- [4] J.P. Mills, B.J. Thompson, "Effect of aberration and apodization on the performance of coherent optical systems. II". Imaging, *J. Opt. Soc. Am*. **A 3** (1986) 704– 716.
- [5] Z. Jaroszewicz, J. Sochacki, A. Kolodziejczyk, L.R. Staronski, "Apodized annular-aperture logarithmic axicon: smoothness and uniformity of intensity distributions", *Opt. Lett*. **18** (1993) 1893– 1895.
- [6] R. Tommasini, F. Lowenthal, J.E. Balmer, H.P. Weber,"Iterative method for phaseamplitude retrieval and its application to the problem of beam-shaping and apodization," *Opt. Commun*. **153** (1998) 339–346.
- [7] E. Cuche, F. Bevilacqua, C. Depeursinge, "Digital holography for quantitative phasecontrast imaging", *Opt. Lett*. **24** (1999) 291– 293.

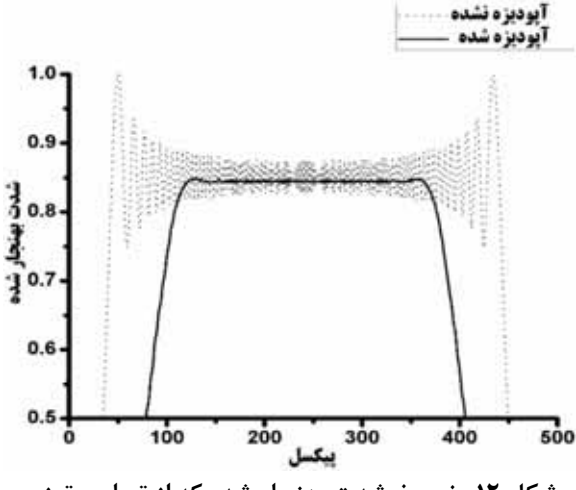

**شكل 12– نيمرخ شدت بهنجار شده كه از تصاوير توزيع شدت تمام نگاشت آپوديزه نشده (نقطه چين) و آپوديزه شده (توپر) به دست آمده است.** 

**-5 نتيجهگيري** 

در اين مقاله براي بازسازي تمامنگاشت رقومي از روش آپوديزه كردن گشودگي استفاده و نشان داده شده كه بعد از آپوديزه كردن گشودگي تمامنگاشت، تصوير بازسازي شده شامل يك منطقهي مركزي است كه در آن نوسانهاي ناشي از اثرات پراش لبه ناچيز است.

 با استفاده روش آپوديزه كردن گشودگي در ميكروسكوپي به روش تمامنگاري رقومي، ميتوان نوفه هاي مزاحم نوساني كه باعث تخريب تصوير اصلي مي- شوند را حذف كرد. حذف اين نوفههاي مزاحم، دقت

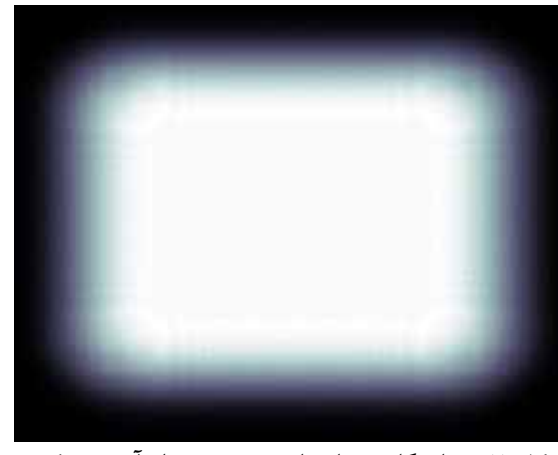

**شكل -11 تمامنگاشت بازسازي شده پس از آپوديزه كردن گشودگي طبق منحني شكل (9).** 

- [8] T.Kreis, "Handbook of holographic interferometry optical and digital methods", John wiley& sons (2005).
- [9] E. Cuche, P Marquet, C. Depeursinge, "Aperture apodization using cubic spline interpolation: application in digital holographic microscopy", *Opt. Commun*. **182** (2000) 59–69.